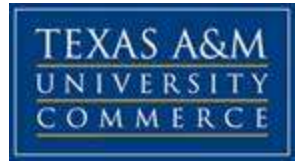

# **ART, TECHNOLOGY, AND CIVILIZATION Art 1301-01W**

**FALL SEMESTER, 2015 Online Course**

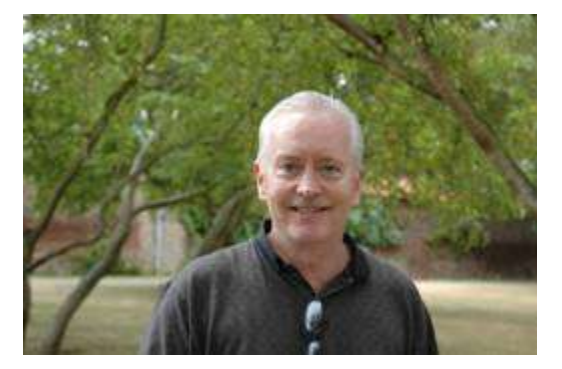

**Instructor:** William Wadley, Ph.D.

**Office Location:** Main Art Building 104, by appointment. (*Online students see below.*)

**Office Hours:** Online students are welcome to visit me during my regularly scheduled office hours on the campus of Texas A&M University-Commerce. Otherwise, students should contact me through email. If a student requires a face-to-face meeting I will be happy to meet for scheduled appointments either in my office on the Commerce campus or at the satellite campuses in Rockwall or Mesquite between the days of Monday and Thursday. Such appointments can be scheduled by email.

**Office Phone:** 903-886-5203 or 903-886-5208 (Email is a quicker and more reliable method of contact for online students.)

### **Office Fax:** 903-886-5987

**University Email Address: [William.Wadley@tamuc.edu](mailto:William.Wadley@tamuc.edu)**

### **COURSE INFORMATION**

### **Materials – Textbooks, Readings, Supplementary Readings:**

### **Textbook(s) Required:**

Fichner-Rathus, Lois. *Understanding Art*. 9th or 10<sup>th</sup> editions. Cengage Learning. (9th edition: ISBN-13: 978-0-49-590567-7; ISBN-10: 0-495-90567-4) (10th edition: ISBN-13: 978-1-111-83809-6; ISBN-10: 1-111-83809-7)

Students have the option of buying either the  $9<sup>th</sup>$  or  $10<sup>th</sup>$  edition of Understanding Art. Used  $9<sup>th</sup>$ or  $10^{th}$  editions can be less costly than a brand new  $10^{th}$  edition. CDs and web connections that come with new editions are helpful, but they are not required.

#### **Other Resources:**

Students who purchase new textbooks have access to the online resources associated with the book. The access card in the textbook explains the login process at **[www.cengagebrain.com.](http://www.cengagebrain.com/)**  However, the access card is not a requirement of the course.

**[www.artstor.org](http://www.artstor.org/)** is a database of digital images covering much of world art. An invaluable resource in the study of art history at A&M-Commerce, it is accessible online through the homepage of Gee Library (go to databases). Artstor includes images, titles, and descriptions of nearly all works of art discussed in this class.

### **Course Description:**

This course examines the relationships between the visual arts and other expressions of human imagination and invention. Special attention is given to parallel developments in the histories of ideas, technology, and art. Three semester hours.

*Art 1301 meets Texas A&M-Commerce's Global Course requirement as well as the Visual/Performing Arts requirement in the University Studies curriculum.*

#### **Course Objectives:**

This course has three major objectives. The first is to consider the definitions and boundaries of visual art, with an eye towards tolerance, understanding, and appreciation of the artist's intentions. The second is to impart an understanding of the physical techniques and expressive qualities of the various media used in the making of art. Thirdly, art will be examined in its context, that is, against the cultural and historical backdrop of the societies that produced it. The visual arts will be discussed in relation to other products of human activity and imagination, among which are history, literature, economics, philosophy, religion, science and the other arts.

#### **Student Learning Outcomes:**

- 1. To gain an understanding of the visual arts as an expression of human insight, imagination, and technological achievement.
- 2. To see the ways in which art reflects or communicates social, political, ideological, and religious values and constructions.
- 3. To appreciate the creative process of the artist and the principles of visual design as integral to the meaning of works of art.
- 4. To understand the development of the visual arts against the patterns and chronology of human history.
- 5. To learn themes and meanings embodied in works of art.
- 6. To recognize the interconnections between art and other expressions of human activity, such as literature, science, economics, music, and theatre.

### **COURSE REQUIREMENTS**

#### **Instructional / Methods / Activities Assessments:**

Instruction includes readings from the textbook, online PowerPoint lectures, discussions, links to educational sites on the internet, online research projects, discussions, examinations, and research assignments.

### **Online Tutorial:**

All students must complete the online tutorial for this course. Log on to this course by entering MyLeo and finding the course through eCollege.

#### **Log In Verification:**

**Students must always log in to eCollege with their user name and password to complete the online readings and assignments for this course.** While group study sessions are encouraged and may be beneficial for you, logging in under your name is the only way that you can be individually credited for the effort you have made in the course.

#### **Online Connectivity for Graded Assignments:**

When you are logging in to take an exam or completing other online assignments please use common sense and be prepared for glitches. Common sense dictates that it is always best to do this kind of work on a reliable and stationary laptop or desk top computer that has a dependable internet signal, preferably in your home, a college computer lab, or a quiet and stable environment. While always entertaining, the following are excuses that no instructor wishes to hear: "I thought the beach would have a signal." "I must have hit a key on my I-phone by accident when I was commuting to work." "I always had good reception at Starbucks before."

#### **EXAMINATIONS**

- **1. FIRST EXAM. Thursday, September 24.**  Textbook, Chapters 1-4 Instructor's PowerPoints, Chapters 1-4
- **2. SECOND EXAM. Thursday, October 15.**  Textbook, Chapters 5-9 Instructor's PowerPoints, Chapters 5-9
- **3. THIRD EXAM. Thursday, November 5.** Textbook, Chapters 10-14 Instructor's PowerPoints, Chapters 10-12
- **4. FOURTH EXAM. Thursday, November 19.**  Textbook, Chapters 15-18
- **5. FIFTH EXAM. Thursday, December 10.**  Textbook, Chapters 19-22

# *Each exam will focus on the readings and assignments of the preceding segment of the course, although there may be some questions that require general knowledge gathered throughout the course.*

Each exam is open for 24 hours on the scheduled day, but once started you have only **1 hour** to complete it. You cannot log off the exam and resume it later. **If you log off before completing it, the exam is over and you will receive credit only for the answers you finished**.

All exams will be administered in a multiple choice or true-false format. Expect to be tested over the textbook and PowerPoints alike. However, the instructor's PowerPoints end with Chapter 12, thus the textbook is the primary source of information thereafter. In preparing for the exams, be certain to study how art terms and concepts are reflected in works of art. Be ready too to recognize the ways in which art reflects historical and cultural conditions.

**Exams must be taken at the scheduled times**. Reopening an exam or any other online assignment will require verifiable documentation of an emergency or medical situation (see the heading below, "Medical Situations or Emergencies"). Excuses that a computer "glitch" occurred or that you couldn't get online will have to be verified by evidence, so it will be important to have a back-up plan for accessing this course to complete an assignment. If genuine problems of this kind arise, please contact eCollege the instant it occurs and also call 903-886-5208 immediately thereafter and leave a message for me that includes your name, the course number, the nature of the problem, and the exact time that it happened. You will be asked for verification that you have done this. A friendly warning: Do not wait until the last minute to take your exams and assignments lest you encounter a glitch or be timed out. If a student qualifies to take a make-up exam, it will sometimes be necessary to administer it in a different format than the exam online.

#### **7 DROP BOX ASSIGNMENTS (Each assignment will be open for 2 weeks.)**

The specifics of the drop box assignments are described online under the heading, "Assignments for *this Week."*

**1. DROP BOX ASSIGNMENT #1. Opens August 31, closes 11:59 p.m. on Sunday, September 13. 2. DROP BOX ASSIGNMENT #2. Opens September 14, closes 11:59 p.m. on Sunday, September 27. 3. DROP BOX ASSIGNMENT #3. Opens September 28, closes 11:59 p.m. on Sunday, October 11. 4. DROP BOX ASSIGNMENT #4. Opens October 12, closes 11:59 p.m. on Sunday, October 25. 5. DROP BOX ASSIGNMENT #5. Opens October 26, closes 11:59 p.m. on Sunday, November 8. 6. DROP BOX ASSIGNMENT #6. Opens November 9, closes 11:59 p.m. on Sunday, November 22. 7. DROP BOX ASSIGNMENT #7. Opens November 23, closes 11:59 p.m. on Sunday, December 6.**

Please consult the online instructions for the 4 drop box assignments. Each assignment must be submitted in **Word format**. **Be certain to save back-up copies of your drop box work** in case I am unable to download the file. Please also be prepared to send your assignment to my regular campus email address in the body of an email (as regular text) if any downloading--or uploading- -issues occur.

#### **PARTICIPATION IN 7 DISCUSSIONS (Each discussion will be open for 2 weeks.)**

*The 7 discussion topics are assigned online. The grading rubric is outlined under the next heading, "Calculaton of Grades."*

- **1. DISCUSSION #1. Opens August 31, closes 11:59 p.m. on Sunday, September 13.**
- **2. DISCUSSION #2. Opens September 14, closes 11:59 p.m. on Sunday, September 27.**
- **3. DISCUSSION #3. Opens September 28, closes 11:59 p.m. on Sunday, October 11.**
- **4. DISCUSSION #4. Opens October 12, closes 11:59 p.m. on Sunday, October 25.**
- **5. DISCUSSION #5. Opens October 26, closes 11:59 p.m. on Sunday, November 8.**
- **6. DISCUSSION #6. Opens November 9, closes 11:59 p.m. on Sunday, November 22.**
- **7. DISCUSSION #7. Opens November 23, closes 11:59 p.m. on Sunday, December 6.**

At the beginning of each 2-week period the instructor will open a topic pertaining to the readings assigned in that frame of time. Each student will respond **at least two times** to the topic. One of these responses must be an independent and original commentary on the weekly topic. The other may be a response or addition to another student's remarks. Each entry in the discussion should be **at least one paragraph in length (a minimum of 6-12 sentences)**. Please remember that this is not a chat room but a college-level discussion of serious subjects. There is an expectation that students will provide well considered and informed comments that are knowledge-based and supported by fact. In other words, purely personal, unsubstantiated opinions are unacceptable. Students should endeavor to advance thoughtful commentary in clear and proper English that is devoid of spelling and grammatical errors. Slang language and internet abbreviations such as "fyi" and "lol" are not permitted. Ideas or words borrowed from others must be cited, as plagiarism is taken very seriously in this course. Above all, please remember to hold your classmates in high esteem and to respond to their commentaries with courtesy and respect.

### **STUDENT OUTCOMES EXAM**

In the final week of the semester students will take a short exam that evaluates what they have learned during the semester. The exam will not adversely affect your grade in the course, as it is only a tool to help the university and instructor identify the strengths and weaknesses of the course. However, the State of Texas and Texas A&M University-Commerce have mandated that all students be assessed in this way, and therefore **the exam must be taken to pass the course**. As an incentive, the instructor will add the points you score on the exam to your final tally (up to 20 extra points).

#### **CALCULATION OF GRADES:**

*Grades will be calculated as follows:*

### **5 Exams (100 points each) = 500 points.**

 $A = 100-90$  points B = 89-80 points  $C = 79-70$  points  $D = 69-60$  points  $F = 59-0$  points

### **7 Drop Box Assignments (20 points each) = 140 points (Due every two weeks.)**

Using a recent version of Word, students will complete each drop box assignment within a 2 week period. These assignments are usually fact-based assignments in which a student is either correct or incorrect in fulfilling them. However, should shades of gray occur, the rubric below will determine the grade.

- A = 20-17 points (The requested information is correct and sufficiently documented.)
- B = 16-13 points (Information contains minor flaws but is otherwise well documented.)
- C = 12-9 points (The assignment has inaccurate information and/or documentation.)
- D = 8-5 points (Significant errors and lack of documentation.)
- F = 4-0 points (Most of the student's assignment is incorrect or flawed.)

### **7 Discussions (20 points each) = 140 points (Due every two weeks.)**

Each discussion will be open for 2 weeks. Students will submit at least **two** responses to each discussion, either commenting on the original topic or adding insights to what other students have said. (Remember to be polite and respectful!) Each of your responses should be submitted in paragraph form, with a topic statement and at least 6-12 supporting sentences. Grades will reflect one or more of the qualities or flaws described under each level. Below is a general grading rubric based on the two required responses.

- **A** = 20-17 points (Responds to topic with informed, thoughtful, and fact-based comments; well written; no spelling or grammatical errors; long enough to express one's ideas clearly and thoroughly)
- **B** = 16-13 points (Responds well to topic with informed comments; capably written; minimal spelling or grammatical errors; sufficiently long to get across one's ideas)
- **C** = 12-9 points (Responds to topic; written with some difficulty; noticeable spelling or grammatical errors; insufficient time spent composing one's ideas)
- **D** = 8-5 points (Does not fully grasp or address the topic; poorly conceived and written; distracting spelling and grammatical errors; minimal effort)
- **F** = 4-0 points (Fails in most ways to address or write about the topic; or repeats or paraphrases the remarks of other students)

### **Student Outcomes Exam:**

Students may earn up to 20 points on the Outcomes Exam. These points will be added as a bonus to the total sum of points you earned in the course.

### **Calculation of Final Grade:**

- **A** (100-90%) = 780-702 points
- **B** (89-80%) = 701-624 points
- **C** (79-70%) = 623-546 points
- **D** (69-60%) = 545-468 points
- **F** (59-0%) = 467-0

# **SUMMARY OF ALL GRADED AND EXTRA CREDIT ASSIGNMENTS**

### **Summary of All Graded and Extra Credit Assignments**

**5 Exams: 500 points 7 Drop Box Assignments: 140 points 7 Discussions: 140 points Student Outcomes Exam: Extra credit up to 20 points added to your final tally of points**

**Total: 780 points + 20 possible extra points earned from the Student Outcome Exam**

# **A WORD ON COMPLETING YOUR WORK ON TIME**

Online courses offer students flexibility and ease in completing their classes and degree requirements. In online classes deadlines and closure dates are established well ahead of time, so that students can organize their academic, professional, and private schedules around them. Because of this it is imperative that students follow instructions and achieve their work within the schedules provided. If a student fails to finish an assignment or exam within the open period, an instructor does not want to hear such excuses as "I was out of town" or "I couldn't get a signal where I was." Any issues of this sort should be foreseen, and if a student has a genuine conflict or reason for missing a deadline, that information should be brought to the instructor's attention beforehand. If, in rare instances, a student is allowed to make up a missed assignment the work must be completed in compliance with the instructions furnished by the instructor.

For any sort of "glitch" that prevents you from logging in or completing your assignments online, you must provide verification that you informed eCollege immediately, left a message for me at 903-886- 5208 (as described earlier), and made every effort to reconnect.

# **EXTRA CREDIT**

Other than the points added by taking the required Student Outcomes Exam (see Course Requirements above) it is not possible to receive extra credit in this course. So please do not ask. There are already many opportunities to make high grades in this course, so please spend your extra time working on the existing assignments and requirements.

### **TECHNOLOGY REQUIREMENTS**

- To fully participate in online courses you will need to use a current Flash enabled browser. For PC users, the suggested browser is Google Chrome or Mozilla Firefox. For Mac users, the most current update of Firefox is suggested.
- You will need regular access to a computer with a broadband Internet connection. The minimum computer requirements are:
	- o 512 MB of RAM, 1 GB or more preferred
	- o Broadband connection required courses are heavily video intensive
	- $\circ$  Video display capable of high-color 16-bit display 1024 x 768 or higher resolution
- You must have a:
	- o Sound card, which is usually integrated into your desktop or laptop computer
	- o Speakers or headphones.
	- $\circ$  \*For courses utilizing video-conferencing tools and/or an online proctoring solution, a webcam and microphone are required.
- Both versions of Java (32 bit and 64 bit) must be installed and up to date on your machine. At a minimum Java 7, update 51, is required to support the learning management system. The most current version of Java can be downloaded at[: JAVA web site](http://www.java.com/en/download/manual.jsp)  <http://www.java.com/en/download/manual.jsp>
- Current anti-virus software must be installed and kept up to date.

• Run a browser check through the Pearson LearningStudio Technical Requirements website. [Browser](http://help.ecollege.com/LS_Tech_Req_WebHelp/en-us/#LS_Technical_Requirements.htm#Browset)  [Check](http://help.ecollege.com/LS_Tech_Req_WebHelp/en-us/#LS_Technical_Requirements.htm#Browset) [http://help.ecollege.com/LS\\_Tech\\_Req\\_WebHelp/en](http://help.ecollege.com/LS_Tech_Req_WebHelp/en-us/#LS_Technical_Requirements.htm)[us/#LS\\_Technical\\_Requirements.htm#Browset](http://help.ecollege.com/LS_Tech_Req_WebHelp/en-us/#LS_Technical_Requirements.htm)

Running the browser check will ensure your internet browser is supported.

- Pop-ups are allowed. JavaScript is enabled. Cookies are enabled.
- You will need some additional free software (plug-ins) for enhanced web browsing. Ensure that you download the free versions of the following software:
	- o [Adobe Reader https://get.adobe.com/reader/](https://get.adobe.com/reader/)
	- o [Adobe Flash Player](https://get.adobe.com/flashplayer/) *(version 17 or later)* <https://get.adobe.com/flashplayer/>
	- o [Adobe Shockwave Player https://get.adobe.com/shockwave/](https://get.adobe.com/shockwave/)
	- o [Apple Quick Time http://www.apple.com/quicktime/download/](http://www.apple.com/quicktime/download/)
- At a minimum, you must have Microsoft Office 2013, 2010, 2007 or Open Office. Microsoft Office is the standard office productivity software utilized by faculty, students, and staff. Microsoft Word is the standard word processing software, Microsoft Excel is the standard spreadsheet software, and Microsoft PowerPoint is the standard presentation software. Copying and pasting, along with attaching/uploading documents for assignment submission, will also be required. If you do not have Microsoft Office, you can check with the bookstore to see if they have any student copies.
- For additional information about system requirements, please see: System Requirements for [LearningStudio https://secure.ecollege.com/tamuc/index.learn?action=technical](https://secure.ecollege.com/tamuc/index.learn?action=technical)
- Additionally, students should take advantage of [www.artstor.org,](http://www.artstor.org/) a database of digital images covering much of world art history. Artstor includes annotated images of nearly all works of art projected in this course and is accessible through the Gee Library online. (Look up Arstor under databases.)

# **ACCESS AND NAVIGATION**

# **Pearson LearningStudio (eCollege) Access and Log in Information:**

This course will be facilitated using Pearson LearningStudio, the learning management system used by Texas A&M University-Commerce. To get started with the course, go t[o myLeo.](http://www.tamuc.edu/myleo.aspx) <http://www.tamuc.edu/myleo.aspx>

# **You will need your CWID and password to log in to the course. If you do not know your CWID or have forgotten your password, contact Technology Services at 903.468.6000 or** [helpdesk@tamuc.edu](mailto:helpdesk@tamuc.edu)**.**

It is strongly recommended that you perform a "Browser Test" prior to the start of your course. To launch a browser test, login to Pearson LearningStudio, click on the "My Courses" tab, and then select the "Browser Test" link under Support Services.

### **Pearson Learning Studio Student Technical Support**

Texas A&M University-Commerce provides students technical support in the use of Pearson LearningStudio.

**Technical assistance is available 24 hours a day/ 7 days a week.**

If at any time you experience technical problems (e.g., you can't log in to the course, you can't see certain material, etc.) please contact the Pearson LearningStudio Help Desk, available 24 hours a day, seven days a week.

# **The student help desk may be reached by the following means 24 hours a day, seven days a week:**

- **Chat Support:** Click on *'Live Support'* on the tool bar within your course to chat with a Pearson Learning Studio Representative.
- **Phone:** 1-866-656-5511 (Toll Free) to speak with Pearson Learning Studio Technical Support Representative.
- **Email:** [helpdesk@online.tamuc.org](file://///ctis/dfsroot/FCTT/Instructional%20Design%20Unit%20Files/AppData/Local/Microsoft/Windows/Temporary%20Internet%20Files/derrcammi/AppData/Local/Microsoft/Windows/Temporary%20Internet%20Files/Content.Outlook/YE1SXF8H/helpdesk@online.tamuc.org) to initiate a support request with Pearson LearningStudio Technical Support Representative.

**Accessing Help from within Your Course:** Click on the *'Tech Support'* icon on the upper left side of the screen inside the course. You then will be able to get assistance via online chat, email or by phone by calling the Help Desk number noted below.

**Note:** Personal computer problems do not excuse the requirement to complete all course work in a timely and satisfactory manner. Each student needs to have a backup method to deal with these inevitable problems. These methods might include the availability of a backup PC at home or work, the temporary use of a computer at a friend's home, the local library, office service companies, an Internet cafe, or a bookstore, such as Barnes & Noble, etc.

# **Policy for Reporting Problems with Pearson LearningStudio**

Should students encounter Pearson LearningStudio based problems while submitting assignments/discussions/comments/exams, the following procedure **MUST** be followed:

- 1. Students must report the problem to the help desk. You may reach the helpdesk at helpdesk@online.tamuc.org or 1-866-656-5511
- 2. Students **MUST** file their problem with the helpdesk and obtain a helpdesk ticket number
- 3. Once a helpdesk ticket number is in your possession, students should email me to advise me of the problem and to provide me with the helpdesk ticket number
- 4. At that time, I will call the helpdesk to confirm your problem and follow up with you

**PLEASE NOTE:** Your personal computer/access problems are not a legitimate excuse for filing a ticket with the Pearson LearningStudio Help Desk. You are strongly encouraged to check for compatibility of your browser **BEFORE** the course begins and to take the Pearson LearningStudio tutorial offered for students who may require some extra assistance in navigating the Pearson LearningStudio platform. **ONLY** Pearson LearningStudio based problems are legitimate.

### **Internet Access**

An Internet connection is necessary to participate in discussions and assignments, access readings, transfer course work, and receive feedback from your professor. View the requirements as outlined in Technology Requirements above for more information.

### **myLeo Support**

Your myLeo email address is required to send and receive all student correspondence. Please email [helpdesk@tamuc.edu](mailto:helpdesk@tamuc.edu) or call us at 903-468-6000 with any questions about setting up your myLeo email account. You may also access information at myleo. [https://leo.tamuc.edu](https://leo.tamuc.edu/)

#### **Learner Support**

Go to the following link [One Stop Shop-](http://www.tamuc.edu/admissions/onestopshop/) created to serve you by attempting to provide as many resources as possible in one location. <http://www.tamuc.edu/admissions/onestopshop/>

Go to the following link [Academic Success Center-](http://www.tamuc.edu/campusLife/campusServices/academicSuccessCenter/) focused on providing academic resources to help you achieve academic success.

<http://www.tamuc.edu/campusLife/campusServices/academicSuccessCenter/>

# **FREE MOBILE APPS**

The Courses apps for phones have been adapted to support the tasks students can easily complete on a smaller device. Due to the smaller screen size course content is not presented.

The Courses app is free of charge. The mobile Courses Apps are designed and adapted for different devices.

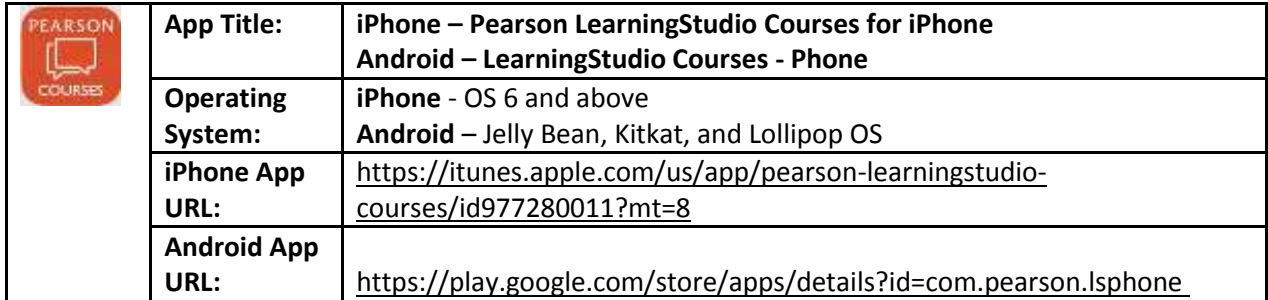

Once downloaded, search for Texas A&M University-Commerce, and it should appear on the list. Then you will need to sign into the myLeo Mobile portal.

The Courses App for Android and iPhone contain the following feature set:

- View titles/code/Instructor of all Courses enrolled in online
- View and respond to all discussions in individual Courses
- View Instructor Announcements in individual Courses
- View Graded items, Grades and comments in individual Courses
- Grade to Date
- View Events (assignments) and Calendar in individual Courses
- View Activity Feed for all courses
- View course filters on activities
- View link to Privacy Policy
- Ability to Sign out
- Send Feedback

### **COMMUNICATION AND SUPPORT**

**Interaction with Instructor:**

Although Art 1301-01W is an online course, I will endeavor to be accessible to each and every student. Like many of you, I am usually off-campus when engaged in this course, so I am not likely to answer the telephone in my office on the Commerce campus. Email is the quickest and most reliable way to contact me, and I will conduct email correspondence according to the following schedule:

**Monday – Thursday:** Every effort will be made to answer your emails within a 24-hour period. **Friday –Sunday:** I will try to answer your emails in a timely manner, but please understand that I cannot assure a response until the following Monday.

When emailing me about matters pertaining to this online course it is imperative that you provide as much information as possible in your subject line. Please indicate the course number and the subject of your email. In this way I can quickly separate your email from the many others I receive and give it the attention it deserves. Please also remember to include your full name at the end of the message, as I cannot tell you how many emails I have received from students whose only identity is an email address, which often does not correspond to his or her name. **Please also maintain a running correspondence with me by replying to my emails rather than sending new messages after you first contact me**. In this way we will both have a record of our email conversations over the entire semester. Just change the subject line to reflect the current matter you are bringing to my attention. Please note that some mobile software does not store the original text message when it is replied to, so please make every effort to send me important messages in a form that does preserve our correspondence, preferably by means of a laptop or stationary computer.

Students taking online courses should check their email **daily** and respond to any correspondence from the instructor in the same timely manner that they would expect in return. Responding within 24-48 hours is a good rule of thumb.

If a student wishes to schedule a face-to-face meeting, please set up an appointment via email. As a convenience to my students, there are three locations where we can meet: The main campus in Commerce; the A&M-Commerce campus in Rockwall; and the A&M-Commerce Metroplex Center in Mesquite. For urgent matters of the last resort you may speak to an administrative secretary in the Department of Art or leave a voice mail message, and in turn it will be conveyed to me. This number is 903-886-5208.

### **COURSE AND UNIVERSITY PROCEDURES/POLICIES**

### **Syllabus Change Policy:**

The syllabus is a guide. Circumstances and events, such as student progress, may make it necessary for the instructor to modify the syllabus during the semester. Any changes made to the syllabus will be announced in advance.

### **Format of the Course:**

As an online course, Art 1301 requires to students to pace themselves and manage their time on a tight weekly schedule. During the fall and spring semesters, time flies by quickly, but in summers the four-week term will be over before you know it!

An online course is not the sort of class where a student can fall behind and expect to make up the time later, as assignments and exams come up quickly and frequently. If you miss deadlines or fail to complete your assignments within the "windows" of time opened online, there is no way to make up the work.

### **Online Etiquette:**

Just as in my classrooms in Commerce, I endeavor in my online courses to create an atmosphere that is comfortable and conducive to learning. Towards this end, I insist upon courtesy and fairness to everyone and always try to lead by example. Please help me in making this online course a positive experience, a learning laboratory that you enjoy logging on to. When interacting with your classmates, please abide by the following rules of "netiquette." They are copied from the website: **<http://www.albion.com/netiquette/corerules.html>**

- [Rule 1: Remember the Human](http://www.albion.com/netiquette/rule1.html)
- . [Rule 2: Adhere to the same standards of behavior online that you follow in real life](http://www.albion.com/netiquette/rule2.html)
- [Rule 3: Know where you are in cyberspace](http://www.albion.com/netiquette/rule3.html)
- [Rule 4: Respect other people's time and bandwidth](http://www.albion.com/netiquette/rule4.html)
- · [Rule 5: Make yourself look good online](http://www.albion.com/netiquette/rule5.html)
- [Rule 6: Share expert knowledge](http://www.albion.com/netiquette/rule6.html)
- [Rule 7: Help keep flame wars under control](http://www.albion.com/netiquette/rule7.html)
- [Rule 8: Respect other people's privacy](http://www.albion.com/netiquette/rule8.html)
- [Rule 9: Don't abuse your power](http://www.albion.com/netiquette/rule9.html)
- [Rule 10: Be forgiving of other people's mistakes](http://www.albion.com/netiquette/rule10.html)

### **Medical Situations or Emergencies:**

There can be no absences as such in an online course. An advantage of the online format is that students are able to log in and complete assignments and exams within generous windows of time, making scheduling far more flexible than in the classroom setting. However, in rare instances a student may be involved in an accident or have a serious illness that prevents him or her from logging on. If this occurs, it is imperative to communicate with the instructor immediately and to provide an official excuse or legal form that can be verified. Explanations alone are not acceptable; they must be accompanied by a (1) a scan of the official documentation in the form of a PDF attachment and (2) names and telephone numbers of people who can attest to the emergency. There are no exceptions to this policy.

### **Academic Dishonesty:**

Academic dishonesty comprises a broad range of forbidden and punishable practices that includes plagiarism, collusion with other people, cheating on exams and assignments, and misrepresenting one's work. Students should especially guard against plagiarism, which is the use of others' words, ideas, and phrases without proper citation. Instances of academic dishonesty will be treated seriously and will result in a failing grade in the course, as well as the possibility of disciplinary action on the part of the university. Remember that academic dishonesty is not only a violation of trust but an unlawful act in many cases. Codes of conduct and information about student life at Texas A&M University-Commerce are detailed online in the *Student Guide*. (Search *Student Guide* at [www.tamuc.edu\)](http://www.tamuc.edu/)

### **Grades of Incomplete ("X"):**

University guidelines on Incomplete Grades have recently changed, as described in *Student's Guidebook* and *Texas A&M University-Commerce Procedures* (Supplements System Policy 13.02). In short, students are eligible to receive an "X" only if they been unable, because of circumstances beyond their control, to attend classes during Finals Week or the preceding three weeks. If a student meets these criteria, he or she must still petition the instructor and the instructor's department head by filling out and submitting a "Plan for Completing the Grade of X." Whether or not a petition is valid will be determined by the Dean of the College of Arts and Sciences.

### **Non-Discrimination Statement:**

A&M-Commerce will comply in the classroom, and in online courses, with all federal and state laws prohibiting discrimination and related retaliation on the basis of race, color, religion, sex, national origin, disability, age, genetic identity, or veteran status. Further, an environment free from discrimination on the basis of sexual orientation, gender identity, or gender expression will be maintained.

### **Students with Disabilities:**

The Americans with Disabilities Act (ADA) is a federal anti-discrimination statute that provides comprehensive civil rights protection for persons with disabilities. Among other things, this legislation requires that all students with disabilities be guaranteed a learning environment that provides for reasonable accommodation of their disabilities. If you have a disability requiring an accommodation, please contact: Office of Student Disability Resources and Services, Texas A&M University-Commerce, Gee Library, Room 132, Phone (903) 886-5150 or (903) 886-5835, Fax (903) 468-8148; Email[: Rebecca.Tuerk@tamuc.edu](mailto:Rebecca.Tuerk@tamuc.edu)

Office of Student Disability Resources and Services website:

<http://www.tamuc.edu/campusLife/campusServices/studentDisabilityResourcesAndServices/>

# **COURSE OUTLINE / CALENDAR**

# **COURSE OUTLINE, READINGS, AND ASSIGNMENTS: FALL SEMESTER, 2015 (For academic purposes, weeks begin on Monday.)**

# **WEEK 1 (August 31-September 6)**

# Readings for Week 1:

- Textbook, Chapter 1 ("What is Art?")
- Instructor's PowerPoint, Chapter 1

### Graded Assignments for Week 1:

- Drop Box Assignment #1 opens August 31
- Discussion #1 opens August 31 *(Please see detailed descriptions of these assignments both online and under the preceding heading, "Course Requirements.")*

# **WEEK 2 (September 7-13)**

### Readings for Week 2:

- Textbook, Chapter 2 ("Visual Elements of Art.")
- Instructor's PowerPoint, Chapter 2

### Graded Assignments for Week 2:

- Drop Box Assignment #1 closes 11:59 p.m. on Sunday, September 13
- Discussion #1 closes 11:59 p.m. on Sunday, September 13

### **WEEK 3 (September 14-20)**

### Readings for Week 3:

- Textbook, Chapter 3 ("Principles of Design")
- Instructor's PowerPoint, Chapter 3

# Graded Assignments for Week 3:

- Drop Box Assignment #2 opens September 14
- Discussion #2 opens September 14

### **WEEK 4 (September 21-27)**

### Readings for Week 4:

- Textbook, Chapter 4 ("Style, Form, and Content")
- Instructor's PowerPoint, Chapter 4

### Graded Assignments for Week 4:

- **FIRST EXAM, Thursday, September 24, open all day until 11:59 p.m. Covers textbook and PowerPoint chapters 1-4.**
- Drop Box Assignment #2 closes 11:59 p.m. on Sunday, September 27
- Discussion #2 closes 11:59 p.m. on Sunday, September 27

### **WEEK 5 (September 28-October 4)**

### Readings for Week 5:

- Textbook, Chapter 5 ("Drawing") Chapter 6 ("Painting")
- Instructor's PowerPoints, Chapters 5-6

### Graded Assignments for Week 5:

- Drop Box Assignment #3 opens September 28
- Discussion #3 opens September 28

# **WEEK 6 (October 5-11)**

#### Readings for Week 6:

- Textbook, Chapter 7 ("Printmaking") Chapter 8 ("Imaging: Photography, Film, Video, and Digital Arts")
- Instructor's PowerPoints, Chapters 7-8
- Watch the video presentations on printmaking media in the special item "Printmaking Videos" under Week 6

### Graded Assignments for Week 6:

- Drop Box Assignment #3 closes 11:59 p.m. on Sunday, October 11
- Discussion #3 closes 11:59 p.m. on Sunday, October 11

### **WEEK 7 (October 12-18)**

### Readings for Week 7:

- Textbook, Chapter 9 ("Sculpture")
- Instructor's PowerPoint, Chapter 9

### Graded Assignments for Week 7:

- **SECOND EXAM, Thursday, October 15, open all day until 11:59 p.m. Covers textbook and PowerPoint chapters 5-9.**
- Drop Box Assignment #4 opens October 12
- Discussion #4 opens October 12

### **WEEK 8 (October 19-25)**

#### Readings for Week 8:

- Textbook, Chapter 10 ("Site-Specific Art") Chapter 11 ("Architecture")
- Instructor's PowerPoints, Chapters 10-11

### Graded Assignments for Week 8:

- Drop Box Assignment #4 closes 11:59 p.m. on Sunday, October 25
- Discussion #4 closes 11:59 p.m. on Sunday, October 25

### **WEEK 9 (October 26-November 1)**

#### Readings for Week 9:

- Textbook, Chapter 12 ("Craft and Design") Chapter 13 ("The Art of the Ancients")
- Instructor's PowerPoint, Chapter 12 (Instructor's PowerPoints stop with Chapter 12. Readings thereafter will come from the textbook.

### Graded Assignments for Week 9:

- Drop Box Assignment #5 opens October 26
- Discussion #5 opens October 26

### **WEEK 10 (November 2-8)**

### Readings for Week 10:

 Textbook, Chapter 14 ("Classical Art: Greece and Rome") – Chapter 15 ("Christian Art: From Catacombs to Cathedrals")

# Graded Assignments for Week 10:

- **THIRD EXAM, Thursday, November 5, open all day until 11:59 p.m. Covers PowerPoint chapters 10-12 and textbook chapters 10-14.**
- Drop Box Assignment #5 closes 11:59 p.m. on Sunday, November 8
- Discussion #5 closes 11:59 p.m. on Sunday, November 8

### **WEEK 11 (November 9-15)**

### Readings for Week 11:

Textbook, Chapter 16 ("The Renaissance") - Chapter 17 ("The Age of Baroque")

### Graded Assignments for Week 11:

- Drop Box Assignment #6 opens November 9
- Discussion #6 opens November 9

### **WEEK 12 (November 16-22)**

### Readings for Week 12:

Textbook, Chapter 18 ("Art Beyond the West")

### Graded Assignments for Week 12:

- **FOURTH EXAM, Thursday, November 19, open all day until 11:59 p.m. Covers textbook chapters 15-18.**
- Drop Box Assignment #6 closes 11:59 p.m. on Sunday, November 22
- Discussion #6 closes 11:59 p.m. on Sunday, November 22

### **WEEK 13 (November 23-29):** *Please note the Thanksgiving Holiday on November 26*

### Readings for Week 13:

 Textbook, Chapter 19 ("Modern Art ") - Chapter 20 ("The Twentieth Century: The Early Years")

### Graded Assignments for Week 13:

- Drop Box Assignment #7 opens November 23
- Discussion #7 opens November 23

### **WEEK 14 (November 30-December 6)**

### Readings for Week 14:

 Textbook, Chapter 21 ("The Twentieth Century: Post-War to Postmodern") – Chapter 22 ("Art in the Twenty-First Century: A Global Perspective")

### Graded Assignments for Week 14:

- Drop Box Assignment #7 closes 11:59 p.m. on Sunday, December 6
- Discussion #7 closes 11:59 p.m. on Sunday, December 6

### **WEEK 15 (December 7-11)**

### Graded Assignments for Week 15:

- **FIFTH EXAM, Thursday, December 10, open all day until 11:59 p.m. Covers textbook chapters 19-22.**
- **Student Outcomes Exam, open December 7-10. Students are required to take this exam, but the points scored on it will be added as extra credit. Each correct answer adds 2 points to your total accumulation of points.**